## Fichier:Setting Infeed Loading Wheel Section.jpg

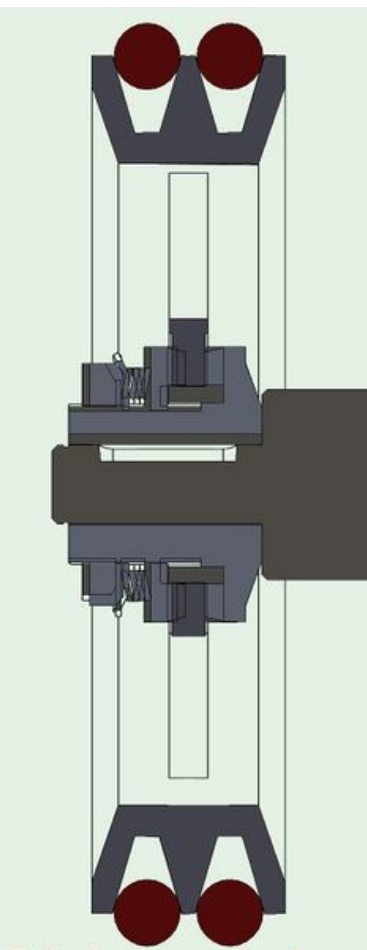

Size of this preview:242 × 599 [pixels](https://stuga.dokit.app/images/thumb/f/f6/Setting_Infeed_Loading_Wheel_Section.jpg/242px-Setting_Infeed_Loading_Wheel_Section.jpg). [Original](https://stuga.dokit.app/images/f/f6/Setting_Infeed_Loading_Wheel_Section.jpg) file (637 × 1,578 pixels, file size: 73 KB, MIME type: image/jpeg) Setting\_Infeed\_Loading\_Wheel\_Section

## File history

Click on a date/time to view the file as it appeared at that time.

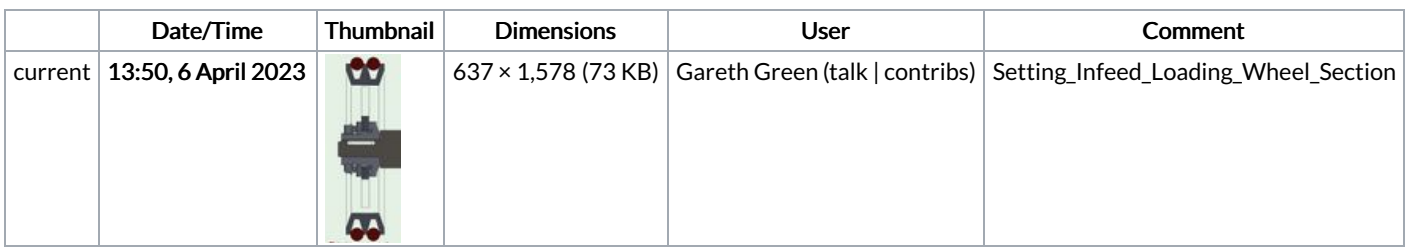

You cannot overwrite this file.

## File usage

There are no pages that link to this file.